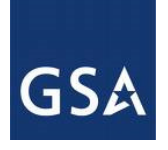

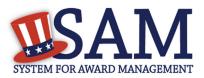

# SAM Exclusions Extract User Guide – v2.0

June 24, 2016

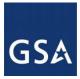

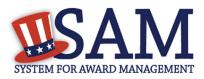

## **Table of Contents**

| 1 | What is the SAM Exclusions Extract?           | 3 |
|---|-----------------------------------------------|---|
| 2 | How do I download the SAM Exclusions extract? | 3 |
| 3 | What data is in the SAM Exclusions Extract?   | 5 |
| 4 | How is the Exclusion Extract formatted?       | 7 |

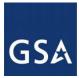

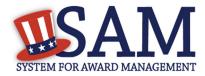

### 1 What is the SAM Exclusions Extract?

The SAM Exclusions extract contains a list of all currently active exclusions in SAM. These include exclusions for Individuals, Firms, Special Entity Designations and Vessels:

- Individual A person without a valid D&B Data Universal Numbering System (DUNS) number.
- Firm A company with a valid D&B Data Universal Numbering System (DUNS) number.
- Special Entity Designation Any entity that is not a Vessel, Individual or Firm.
- Vessel A mode of transportation capable of transport by water.

SAM publishes the Exclusion extract every day from Sunday to Saturday. The new extract contains a complete dump of active exclusions as of the previous day. For example, the SAM Exclusion extract for Tuesday September 29, 2015 will display all active exclusions as of 11:59PM EST on Monday September 28, 2015.

Please note that older versions of Microsoft Excel cannot load more than 65,536 rows from a CSV file. If you have Microsoft Excel version 2007 or higher, you should be able to load the complete file. If you encounter this limitation, and do not need the complete file, you can use SAM's Search functionality to filter to a smaller subset of data and export the results.

#### 2 How do I download the SAM Exclusions extract?

The SAM Exclusions extract can be downloaded by any user even if they do not have a SAM account. The extract is public and does not contain any Sensitive Personal Information. To download the extract, click the "DATA ACCESS" link from the menu bar on SAM:

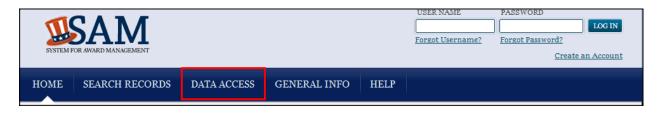

This will take you to the "Public Extracts" page. Scroll to the bottom until you see Exclusions Extract Data Package as shown below:

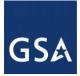

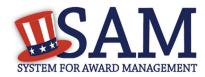

| Exclusions Extract Data Package                                                                                                    | Data<br>Package<br>Information |
|----------------------------------------------------------------------------------------------------|--------------------------------|
| <ul> <li>Data Access Role: Public</li> <li>Format: CSV</li> <li>Description: This data package contains the publicly available data for all active exclusion records entered by the Federal government identifying those parties excluded from receiving Federal contracts, certain subcontracts, and certain types of Federal financial and non-financial assistance and benefits. Users must read the exclusion record completely to understand how it impacts the excluded party. The links include the three-digit Julian date for easier identification of the most recent file. No special data access is needed to download this file.</li> <li>Warning: Older versions of Microsoft Excel cannot load more than 65,536 rows from a CSV file. If you have Microsoft Excel version 2007 or higher, you should be able to load the complete file. If you encounter this limitation, and do not need the complete file, you can use SAM's Search functionality to filter to a smaller subset of data and export the results.</li> </ul> | Descriptions                   |
| Complete File - Last 7 Days<br>Exclusions 165   Exclusions 166   Exclusions 167   Exclusions 168   Exclusions<br>169   Exclusions 170   Exclusions 171                                                                                                    |                                |

SAM provides the previous 7 days of files on the website. The full archive of SAM Exclusions extracts is available on the SAM production SFTP site.

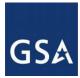

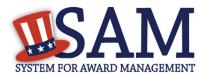

## **3** What data is in the SAM Exclusions Extract?

The following is a list of the data elements in the SAM Exclusions extract:

| Column<br>Order | Column Header     | Data Element Description                                                                                                    | Max<br>Length |
|-----------------|-------------------|----------------------------------------------------------------------------------------------------|---------------|
| 1               | Classification    | Identifies the exclusion Classification Type as either a Firm,<br>Individual, Special Entity Designation, or Vessel.                                                                                                    | 50            |
| 2               | Name              | The name of the entity being excluded (not applicable for Individual exclusions).                                                                                                    | 200           |
| 3               | Prefix            | The prefix for the actual name of a person being excluded (applicable for Individual exclusions only).                                                                                                    | 25            |
| 4               | First             | The first name for the actual name of a person being excluded (applicable for Individual exclusions only).                                                                                                    | 50            |
| 5               | Middle            | The middle name for the actual name of a person being excluded (applicable for Individual exclusions only).                                                                                                    | 50            |
| 6               | Last              | The last name for the actual name of a person being excluded (applicable for Individual exclusions only).                                                                                                    | 50            |
| 7               | Suffix            | The suffix for the actual name of a person being excluded (applicable for Individual exclusions only).                                                                                                    | 25            |
| 8               | Address 1         | The first line of the excluded entity's primary address.                                                                                                    | 150           |
| 9               | Address 2         | The second line of the excluded entity's primary address.                                                                                                    | 150           |
| 10              | Address 3         | Address line 3 of the exclusion's primary address.                                                                                                    | 150           |
| 11              | Address 4         | Address line 4 of the exclusion's primary address.                                                                                                    | 150           |
| 12              | City              | The City name of the excluded entity's primary address.                                                                                                    | 150           |
| 13              | State / Province  | The State or Province two-character abbreviation of the excluded entity's primary address.                                                                                                    | 150           |
| 14              | Country           | The Country for the excluded entity's primary address.                                                                                                    | 3             |
| 15              | Zip Code          | The ZIP or Postal Code for the excluded entity's primary address.                                                                                                    | 10            |
| 16              | DUNS              | The unique identifier of the excluded entity, currently the<br>Data Universal Numbering System (DUNS) Number.<br>Exclusion records with a Classification Type of Firm must<br>have a DUNS Number. It may be found in exclusion records<br>of other Classification Types if the if the Individual, Special<br>Entity, or Vessel has a DUNS Number. | 9             |
| 17              | Exclusion Program | Identifies if the exclusion is Reciprocal, Nonreciprocal or<br>Procurement. For any exclusion record created on or after<br>August 25, 1995, the value will always be Reciprocal.                                                                                                    | 50            |
| 18              | Excluding Agency  | Identifies the Agency which created the exclusion.                                                                                                    | 25            |

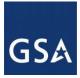

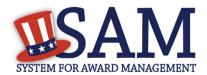

| Column<br>Order | Column Header       | Data Element Description                                                                                                    | Max<br>Length |
|-----------------|---------------------|----------------------------------------------------------------------------------------------------|---------------|
| 19              | CT Code             | Identifies the legacy Excluded Parties List System (EPLS)<br>Cause & Treatment (CT) Code associated with the<br>exclusion. CT Codes were replayed by the Exclusion Type<br>in SAM. Exclusions created after August 2012 will not have<br>CT Codes. They will only have Exclusion Types.                      | 16            |
| 20              | Exclusion Type      | Identifies the Exclusion Type for the record replacing the CT<br>Code. Exclusion Type is a simplified, easier to understand<br>way to identify why the entity is being excluded.                                                                                                    | 50            |
| 21              | Additional Comments | This field provides the Agency creating the exclusion space to enter additional information as necessary.                                                                                                    | 4000          |
| 22              | Active Date         | Identifies the date the exclusion went active.<br>Format: MM/DD/YYYY                                                                                                    | 10            |
| 23              | Termination Date    | Identifies the date the exclusion will be terminated. If<br>"Indefinite" is in this field, there is no set date that the<br>exclusion will terminate.<br>Format: MM/DD/YYYY or Indefinite                                                                                                    | 10            |
| 24              | Record Status       | Identifies the record as being Active or Inactive. This extract<br>only displays Active exclusion records, therefore this column<br>is always blank. All records in the extract are Active.                                                                                                    | 50            |
| 25              | Cross-Reference     | Identifies other names/aliases with which the entity being excluded has been identified.                                                                                                    | 200           |
| 26              | SAM Number          | The internal number used by SAM to identify exclusion<br>records. Since only Firm exclusion records are required to<br>have a DUNS Number, SAM needed a way to uniquely track<br>exclusion records of other Classification Types.                                                                            | 9             |
| 27              | CAGE                | The CAGE Code associated with the excluded entity.<br>Mostly found on Firm exclusion records, but could be in<br>other types if the Individual, Special Entity, or Vessel has a<br>CAGE Code.                                                                                                    | 5             |
| 28              | NPI                 | The National Provider Identifier (NPI) associated with the exclusion. Healthcare providers acquire their unique 10-digit NPIs from the Centers for Medicare & Medicaid Services (CMS) at the Department of Health & Human Services (HHS) to identify themselves in a standard way throughout their industry. | 100           |

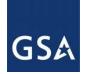

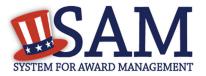

#### 4 How is the Exclusion Extract formatted?

The exclusion extract is formatted as seen below:

| Α         | В    | C      | D      | E        | F        | G      | н       | I       | J       | К       | L        | M         | N         | 0          | Р    | Q            | R       | S       | Т          | U        | V           | W          | х        | Y         | Z          | AA AB   |
|-----------|------|--------|--------|----------|----------|--------|---------|---------|---------|---------|----------|-----------|-----------|------------|------|--------------|---------|---------|------------|----------|-------------|------------|----------|-----------|------------|---------|
| Classific | Name | Prefix | First  | Middle   | Last     | Suffix | Address | Address | Address | Address | City     | State / P | r Country | Zip Code [ | DUNS | Exclusior Ex | cluding | CT Code | Exclusion  | Addition | Active Date | Terminat   | Record S | Cross-Re  | SAM Nun CA | GE NPI  |
| Individua | al 👘 |        | TRACEY |          | GASS     |        |         |         |         |         | AMARILLO | ТХ        | USA       | 79102      |      | Reciproc HI  | HS :    | Z1      | Prohibiti  | Excluded | 11/20/2003  | Indefinite | 2        |           | S4MR3MWK   | :       |
| Individua | al 👘 |        | TRACEY |          | GASS     |        |         |         |         |         | AMARILLO | TX        | USA       | 79102      |      | Reciproci Ol | PM      | Z2      | Prohibitio | n/Restri | 1/26/2004   | Indefinite | 2        |           | S4MR3MWK   | :       |
| Individua | al 👘 |        | TRACEY | M.       | GATES    |        |         |         |         |         | HUNTING  | СТ        | USA       | 6484       |      | Reciproci HI | HS      | Z1      | Prohibiti  | Excluded | 4/20/2000   | Indefinite | 2        |           | S4MR3NB41  |         |
| Individua | al 👘 |        | TRACEY | M.       | GATES    |        |         |         |         |         | HUNTING  | СТ        | USA       | 6484       |      | Reciproci Ol | PM      | R       | Ineligible | (Procee  | 8/11/2000   | Indefinite | -        |           | S4MR3NB41  |         |
| Individua | al 👘 |        | TRACEY |          | GRINNELI | _      |         |         |         |         | LAWRENG  | TN        |           | 38464      |      | Reciproci HI | HS      | Z1      | Prohibiti  | Excluded | 12/20/2012  | Indefinite | -        |           | S4MR479HJ  | 1234567 |
| Individua | al 👘 |        | TRACEY | U.       | HARMON   |        |         |         |         |         | PAWTUCK  | RI        | USA       | 2860       |      | Reciproci HI | HS      | Z1      | Prohibiti  | Excluded | 8/20/2001   | Indefinite | 2        |           | S4MR3N4JV  |         |
| Individua | al 👘 |        | TRACEY | U.       | HARMON   |        |         |         |         |         | PAWTUCK  | RI        | USA       | 2860       |      | Reciproci Ol | PM      | R       | Ineligible | (Proceed | 10/11/2001  | Indefinite | 2        |           | S4MR3N4JV  |         |
| Individua | al 👘 |        | TRACEY | LYNN     | KECK     |        |         |         |         |         | RIVERSID | CA        | USA       | 92505      |      | Reciproci HI | HS      | Z1      | Prohibiti  | Excluded | 4/20/2000   | Indefinite | 2        | (also TR/ | S4MR3N6XT  |         |
| Individua | al 👘 |        | TRACEY | LYNN     | KECK     |        |         |         |         |         | RIVERSID | CA        | USA       | 92505      |      | Reciproci O  | PM      | R       | Ineligible | (Procee  | 8/14/2000   | Indefinite | 2        | (also TR/ | S4MR3N6XT  |         |
| Individua | al 👘 |        | TRACEY | 0        | LINDSEY  |        |         |         |         |         | COLUMBU  | он        | USA       | 43201      |      | Reciproci HI | HS I    | Z1      | Prohibiti  | Excluded | 9/20/2009   | Indefinite | 2        |           | S4MR3QYKC  | 1234567 |
| Individua | al 👘 |        | TRACEY | ELISABET | LISTER   |        |         |         |         |         | LAKEWOO  | со        | USA       | 80227      |      | Reciproc HI  | HS :    | Z1      | Prohibiti  | Excluded | 10/20/2008  | Indefinite | •        |           | S4MR3PV43  |         |
| Individua | al 👘 |        | TRACEY | ELISABET | LISTER   |        |         |         |         |         | LAKEWOO  | со        | USA       | 80227      |      | Reciproci Ol | PM      | Z2      | Prohibitio | n/Restri | 12/15/2008  | Indefinite |          |           | S4MR3PV43  |         |
| Individua | al 👘 |        | TRACEY | ANN      | LIVINGST | ON     |         |         |         |         | GRACETO  | PA        | USA       | 15748      |      | Reciproc HI  | HS      | Z1      | Prohibiti  | Excluded | 9/20/2011   | Indefinite |          |           | S4MR3R1XC  |         |
| Individua | al 👘 |        | TRACEY | Α.       | LOCKLEAR |        |         |         |         |         | MAXTON   | NC        | USA       | 28364      |      | Reciproc HI  | HS      | Z1      | Prohibiti  | Excluded | 3/18/2004   | Indefinite |          |           | S4MR3QYM7  |         |
| Individua | il 👘 |        | TRACEY | Α.       | LOCKLEAR |        |         |         |         |         | MAXTON   | NC        | USA       | 28364      |      | Reciproci Ol | PM      | Z2      | Prohibitio | n/Restri | 5/26/2004   | Indefinite |          |           | S4MR3QYM7  |         |

Parties may be excluded by multiple agencies at the same time. In the example below, notice that the exclusion in red has virtually identical information, including the same SAM number in both lines. The excluded party has two different agencies (HHS and OPM) each creating a separate exclusion for the same individual.

| First | 📲 Middle | ▼ Last | T,   | Suffix 💌 | Addres 🔻 | Addres 🔻 | Addres 🔻 | Addres 🔻 | City 💌   | State / 🔻 | Countr 🔻 | Zip Co 🔻 | DUNS | ▼ Exclus ▼ | Exclud 🔻 | CT Cod 🔻 | Exclus 🔻   | Active Date 🔻 | Termir 🔻   | Record 🔻 | Cross- 🔻   | SAM N 🔻 NPI |
|-------|----------|--------|------|----------|----------|----------|----------|----------|----------|-----------|----------|----------|------|------------|----------|----------|------------|---------------|------------|----------|------------|-------------|
| JOSE  | Α.       | MORA   | ALES |          |          |          |          |          | MIAMI    | FL        | USA      | 33183    |      | NonProcu   | HHS      | Z        | Prohibitic | 9/8/1989      | Indefinite |          | (also VELI | S4MR3QWKR   |
| JOSE  | ALFRED   | O MORA | ALES |          |          |          |          |          | LOS ANGE | CA        | USA      | 90006    |      | Reciproca  | OPM      | Z2       | Prohibitic | 7/28/2004     | Indefinite |          |            | S4MR3N4KJ   |
| JOSE  | ALFRED   | O MORA | ALES |          |          |          |          |          | LOS ANGE | CA        | USA      | 90006    |      | Reciproca  | HHS      | Z1       | Prohibitic | 5/20/2004     | Indefinite |          |            | S4MR3MT73   |
| JOSE  | CABRER   | A MORA | ALES |          |          |          |          |          | TYLER    | ТХ        | USA      | 75702    |      | Reciproca  | DOJ      | AA       | Ineligible | 11/19/2008    | #########  |          |            | S4MR3QSLH   |
| JOSE  | ROLANI   | O MORA | ALES | JR.      |          |          |          |          | BONHAM   | ТΧ        |          | 75418    |      | Reciproca  | DOJ      | AA       | Ineligible | 8/8/2013      | *****      |          |            | S4MR4BRGZ   |
| JOSE  | CARLOS   | MORA   | ALES |          |          |          |          |          | MIAMI    | FL        |          | 33177    |      | Reciproca  | HHS      | Z1       | Prohibitic | 11/20/2013    | Indefinite |          |            | S4MR4C7H7   |
| JOSE  | CARLOS   | MORA   | ALES |          |          |          |          |          | MIAMI    | FL        |          | 33177    |      | Reciproca  | OPM      | Z2       | Prohibitic | 12/27/2013    | Indefinite |          |            | S4MR4C7H7   |
|       |          |        |      |          |          |          |          |          |          |           |          |          |      |            |          |          |            |               |            |          |            |             |